# **Don Rowlett Color Picker [Latest-2022]**

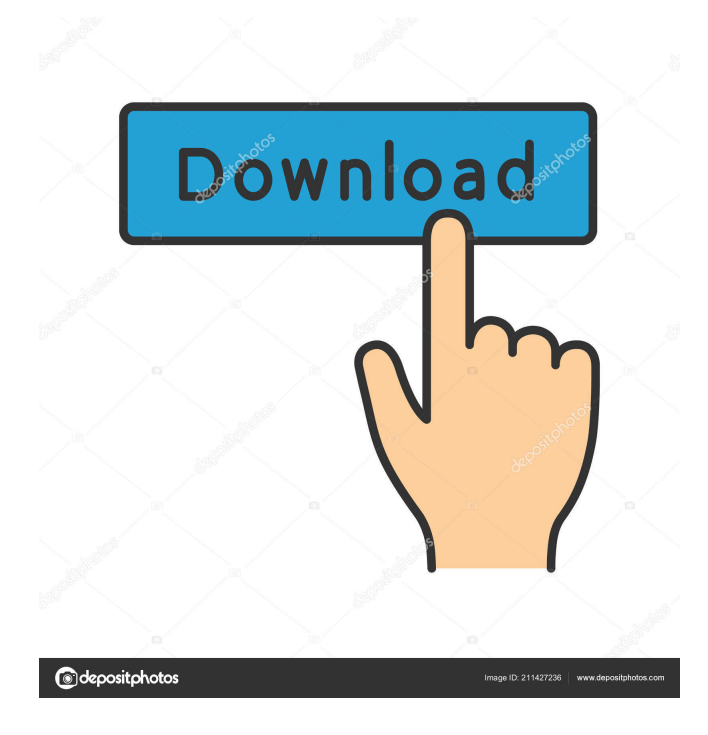

## **Don Rowlett Color Picker Crack Download**

Don Rowlett Color Picker is a free to use tool that lets you identify color codes using the International Color Consortium (ICC) standard. You can set those codes to a convenient place, and get to use them in your programs. The main purpose of this tool is to make it easier to select color codes on screen, but more features are available. Basic Commands The color picker tool has several functions you can use depending on what you want to do. Show the colors in the tool by clicking the "Show all colors" button. Click on the different areas to get to a specific one. Click the "Choose a color" button to find the specific code displayed. Click the "Save color" button to save that color for future use. Set the tool's color palette by clicking the "Use a color palette" button. Use the custom window (a part of the application) to get to a specific color. Click the "Show Web" button to see a preview of the color. Click the "Save color" button to save the color for future use. Use the code in the "Use a color palette" and "Use the custom window" buttons. Use the three sliders to get to a different tone version of that color. Use the "Show/Hide" button to hide the color code for when it's not needed. Use the "Save color" button to save the color for future use. If you want to get to the color's palette code you can select a function from the list of available commands. Click the "Show Color Codes" button to see a list of color codes you can get to work with. Click the "Choose a color" button to get to a specific code. Type the corresponding code in the "Use a color palette" and "Use the custom window" buttons. Use the "Show/Hide" button to hide the color code for when it's not needed. Use the "Save color" button to save the color for future use. Use the three sliders to get to a different tone version of that color. Use the "Show Web" button to see a preview of the color. Click the "Save color" button to save the color

#### **Don Rowlett Color Picker Crack + (LifeTime) Activation Code For Windows**

Line editing: Move back and forth over a set of lines, optionally using markers to select lines. Once you're satisfied, hit "Enter" to perform a BATCH edi... About Basecamp Sociotechnologies is one of the companies who have created the Basecamp, that could be a great alternative for managing your daily todos. This is a new application who lets you share your todos with others, being the first similar application available in the market. An excellent web-based project management tool. As a web-app, it's very fast and responsive and uses HTML5 and CSS3 for styling. Basecamp provides a simple to-do list for user collaboration and project tracking. You can add the tasks directly to a project, assign multiple users, and can also link your tasks to files and other projects. Tasks can be organized by project, category or date and can even have a custom priority. You can create complex hierarchies for tasks, and can also add attachments and more. You can add, edit and delete tasks by a simple click of a button. You can also assign due dates, set tags, and mark the task as completed. A very simple interface that helps you get things done and make plans, quickly and easily. Basecamp is free, and is a great web-based project management tool. Key features: Create a New Project Add Tasks Create Tasks Add Attachments Prioritize Tasks Workflows Organize Tasks Mark as Complete Manage Tasks Create Todo Lists Drag and Drop Files Categories Custom Tasks Mail Merge Custom Fields If you're not familiar with Basecamp, then there are a lot of things to like about it. It's free and easy to get started. One of the nice things about Basecamp is that you can add things to your project from other apps. So, for instance, if you want to upload a new image, you can upload the image using the Dropbox upload method and simply send the image URL. Basecamp also makes it very easy to set due dates for tasks. That way, you can easily see which tasks still need to be done. You can also set recurring due dates for tasks. If you have a group of tasks that need to be done, or things that you need to remember to do, you 81e310abbf

## **Don Rowlett Color Picker Free Download (Final 2022)**

Color Picker is an application that lets you pick a color by choosing a code or name from a list. There are more than a hundred colors available to pick from, all with RGB values and codes. You can then use the application to change the color, and to set new variations. Features: • Pick any color • Over a region of the screen • Quick access to variation • Change the color of code • Find the web version of the color • Save custom colors • Use one of four palettes Pros: • Very easy to use • Allows you to save custom colors • Has the Web version of the color Cons: • No possibility to save a color in one palette • The code under the dropper tool disappears What is Don Rowlett Color Picker? Color Picker is a software application that helps you to identify the color code or name that corresponds to a color. The tool allows you to choose a color code or a name of a color, and then to modify the color using the predefined RGB sliders. Features: • Pick any color • Over a region of the screen • Quick access to variation • Change the color of code • Find the web version of the color • Save custom colors • Use one of four palettes Pros: • Very easy to use • Allows you to save custom colors • Has the Web version of the color Cons: • No possibility to save a color in one palette Pros: • Very easy to use • Allows you to save custom colors • Has the Web version of the color Cons: • No possibility to save a color in one palette • The code under the dropper tool disappears Don Rowlett Color Picker is an application that helps you to identify the color code or name that corresponds to a color. The tool allows you to choose a color code or a name of a color, and then to modify the color using the predefined RGB sliders. Pros: • Very easy to use • Allows you to save custom colors • Has the Web version of the color Don Rowlett Color Picker is a software application that helps you to identify the color code or name that corresponds to a color. The tool allows you to choose a color code or a name of a color, and then to modify the color using the predefined RGB sliders. Pros:

#### **What's New in the?**

 $\vee$  Easily identify color codes you can use in a programming language of your choice  $\vee$  Compatible with hexadecimal, decimal, RGB, and HSL codes  $\vee$  Identifies codes for 16 million different color names  $\vee$  Selects code from an additional table to view related color names and codes  $\checkmark$  Can display individual RGB values  $\checkmark$  Quick functions let you invert colors, view web versions, or print the current tone  $\checkmark$ Presented in a compact, clutter-free main window  $\vee$  Uses only 16 megabytes of space when installed  $\vee$  Compatible with Windows XP, Windows Vista, Windows 7, Windows 8, Windows 10, and Windows 8.1 Description: A program for improving data presentation and management. Colorful program for creation and analysis of color legends. The program can also be used as a support tool in print design or print catalog. An additional customization and printing of legends may be necessary in some cases. The program uses a dictionary method to identify and to store colors. In this case, the program may not be suitable for all situations, and the presence of color duplicates may cause problems. Description: Pick any color on your screen in a fraction of a second. Save this color anywhere in the system. Color Picker is a one click solution for users to find the color codes of the screen. It includes many unique features such as saving the current screen color, switching back to the previous color, and sharing the saved color with other users. It can be used as a color picker tool in games, drawing apps, graphic apps, IDEs, console games, video editing apps, music apps, as well as many other real-time projects. By identifying the color tone, you can save the screen color and share it with others. Description: Color Picker comes with a set of functions, each one helping to work with color in a certain way. You can use all these functions at once, or just pick the particular function you need. Functions are divided into the following sections: - RGB Color Functions - Color Picker Functions - Using Color Picker Functions RGB functions allow to change and control the color of the screen. It has two main modes for changing colors, changing only the RGB values (changing only the RGB values of a color), or changing only the brightness (increasing or decreasing the intensity of the color). For changing the color, the RGB sliders are used. You can change the color of an object or whole screen with sliders. The brightness slider works only on the screen mode, and only increases or decreases the intensity of the color. Other available functions of the RGB mode allow you to change the display colors of the screen (

## **System Requirements For Don Rowlett Color Picker:**

RAM 2 GB 4 GB recommended Hard Disk space 6 GB GPU NVIDIA GTX 970 or AMD HD 7970 OpenGL 4.4 or Vulkan Windows 7/8/8.1/10 (Win7 is recommended) Resolution 1,280x720 Driver 1.2 or newer 24-bit color CPU Intel i5-4590, AMD FX 8350 or higher Memory 8 GB System requirements:

<https://harvestoftheheart.blog/wp-content/uploads/2022/06/belhar.pdf> [https://goodsforyoutoday.com/wp-content/uploads/2022/06/TransEdit\\_MMC.pdf](https://goodsforyoutoday.com/wp-content/uploads/2022/06/TransEdit_MMC.pdf) <https://www.eternalbeats.net/wp-content/uploads/2022/06/HyperSerialPort.pdf> <https://dutchspecialforces.eu/wp-content/uploads/2022/06/karnele.pdf> <https://koalalauncher.com/wp-content/uploads/2022/06/zsolcha.pdf> <https://question2answers.com/wp-content/uploads/2022/06/weejama.pdf> <https://mrcskin.nl/wp-content/uploads/2022/06/uSnype.pdf> <https://thebeeinfo.com/wp-content/uploads/2022/06/fordjar.pdf> <https://damariuslovezanime.com/wp-content/uploads/2022/06/willfra.pdf> <https://vericann.cc/wp-content/uploads/2022/06/casnel.pdf>